#### **TOP LINK DIRECTORY WEBSITE DESIGN & DEVELOPMENT**

BY

#### MD.SHAFIQUL ISLAM ID: 131-15-2569

This Report Presented in Partial Fulfillment of the Requirements for the Degree of Bachelor of Science in Computer Science and Engineering

Supervised By

## Mr. Abdus Sattar Assistant Professor Department of CSE Daffodil International University

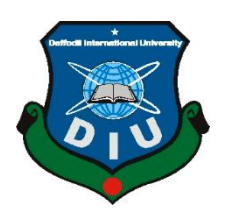

#### **DAFFODIL INTERNATIONAL UNIVERSITY**

DHAKA, BANGLADESH

**APRIL 2019** 

#### APPROVAL

This Project titled **"Top Link Directory Website Design & Development"** submitted by Md. Shafiqul Islam, ID No: 131-15-2569 to the Department of Computer Science and Engineering, Daffodil International University has been accepted as satisfactory for the partial fulfillment of the requirements for the degree of B.Sc. in Computer Science and Engineering and approved as to its style and contents. The presentation has been held on May 03, 2019.

#### **BOARD OF EXAMINERS**

**Dr. Syed Akhter Hossain Professor and Head** Department of Computer Science and Engineering Faculty of Science & Information Technology Daffodil International University

Asling

Md. Tarek Habib Assistant Professor Department of Computer Science and Engineering Faculty of Science & Information Technology Daffodil International University

NIC

Moushumi Zaman Bonny Senior Lecturer Department of Computer Science and Engineering Faculty of Science & Information Technology Daffodil International University

**Dr. Swakkhar Shatabda** Associate Professor Department of Computer Science and Engineering United International University Chairman

**Internal Examiner** 

**Internal Examiner** 

**External Examiner** 

#### DECLARATION

I hereby declare that, I have done this project under the supervision of **Mr. Abdus Sattar**, **Assistant Professor, Department of CSE** Daffodil International University. I also declare that neither this project nor any part of this project has been submitted elsewhere for award of any degree or diploma.

Supervised by:

Md. Abdus Sattar Assistant Professor Department of CSE Daffodil International University

Submitted by:

**Md. Shafiqul Islam** ID: -131-15-2569 Department of CSE Daffodil International University

#### ACKNOWLEDGEMENT

First, I express my heartiest thanks and gratefulness to almighty God for His divine blessing makes me possible to complete the final year project successfully.

I grateful and wish my profound my indebtedness to **Mr. Abdus Sattar**, **Assistant Professor**, Department of CSE Daffodil International University, Dhaka. Deep Knowledge & keen interest of my supervisor in the field of "Top Link Directory Website Design & Development" to carry out this project. His endless patience, scholarly guidance, continual encouragement, constant and energetic supervision, constructive criticism, valuable advice, reading many inferior draft and correcting them at all stage have made it possible to complete this project.

I would like to express my heartiest gratitude to **Professor Dr. Syed Akhter Hossain**, **Head**, Department of Computer Science and Engineering, for his kind help to finish my project and also to other faculty member and the staff of CSE department of Daffodil International University.

I would like to thank my entire course mate in Daffodil International University, who took part in this discuss while completing the course work.

Finally, I must acknowledge with due respect the constant support and patients of our parents.

#### ABSTRACT

Top Link directory website public user, student and Teacher to easily find this special web site link like as job market, shopping, E-market, bank, hotel etc. Teachers can use this website to know update news and information. Anyone can easily bookmark his important link permanently to this website simply activities to find the sources and make the information. These two section provides link search relates to the entire link directory process. At that point appropriate data is rehashed in the synopsis area for accommodation. A commented on reference list is incorporated for simplicity in finding other helpful direction.

# TABLE OF CONTENTS

| CONTENS                                                | PAGE  |
|--------------------------------------------------------|-------|
| Board of examiners                                     | i     |
| Declaration                                            | ii    |
| Acknowledgements                                       | iii   |
| Abstract                                               | iv    |
| CHAPTER                                                | Page  |
| CHAPTER 1: INTRODUCTION                                | 10-13 |
| 1.1 Introduction                                       | 10    |
| 1.2 Purpose                                            | 10    |
| 1.3 Input and Outputs of the Project                   | 10    |
| 1.4 Libraries and the World of Information             | 11    |
| 1.5 Libraries Definition of top link directory website | 11    |
| 1.6 Planning                                           | 12    |
| 1.7 Tools and Technology Used                          | 12    |
| 1.8 Short History of link directory                    | 13    |
| CHAPTER 2: DESIGN & DEVELOPMENT                        | 14-17 |
| 2.1 Design and Development                             | 14    |
| 2.2 Design of UI                                       | 14    |
| 2.3 Development                                        | 15    |

| 2.4 ER Diagram                                         | 15    |
|--------------------------------------------------------|-------|
| 2.5 Database schema                                    | 16    |
| <b>CHAPTER 3: IMPLEMENTATION &amp; MAINTENANCE</b>     | 17-21 |
| 3.1 Test and Evaluation                                | 17    |
| 3.2 Testing the system                                 | 17    |
| 3.3 Implementation and maintenance                     | 18    |
| 3.3.1 Phase One                                        | 18    |
| 3.3.2 Phase Two                                        | 18    |
| 3.3.3 Phase Three                                      | 19    |
| 3.3.4 Phase Four                                       | 19    |
| 3.4 Are website development methods the best practice? | 20    |
| Table: 1 Comparison of website development Methods     | 21    |
| CHAPTER 4: SYSTEM DESIGN                               | 22-23 |
| 4.1 Functionality                                      | 22    |
| 4.2 Essential Guidelines For Functional Design         | 22    |
| 4.3 Creates a first impression                         | 23    |

| CHAPTER 5: FEATURE                                              | 24-26 |
|-----------------------------------------------------------------|-------|
| 5.1 Feature                                                     | 24    |
| 5.2 Link Directory Software is consisting of following features | 24    |
| 5.3 Give feedback and highlight issues                          | 25    |
| 5.4 Grants on the Web                                           | 25    |
| 5.5 Grant Portfolio                                             | 26    |
| CHAPTER 6: GRAPHICAL VIEWE SCREENSHOT                           | 27-30 |
| 6.1 Here is Some Screen Short for this Website                  | 27    |
| 6.2 This is Navigation Page                                     | 27    |
| 6.3 Sign-Up                                                     | 28    |
| 6.4 This is Home Page                                           | 29    |
| 6.5 This is Link Archive Page                                   | 30    |
| <b>CHAPTER 7: CONCLUSION AND FUTURE WORK</b>                    | 31    |
| REFERANCES                                                      | 32    |
| APPENDICES                                                      | 33-34 |
| Appendix A: Project Reflection                                  | 33    |
| Appendix B: Related Diagrams                                    | 34    |

# LIST OF TABLES

| TABLES                                             | PAGE |
|----------------------------------------------------|------|
| Table 1: Comparison of website development Methods | 21   |

# LIST OF FIGURES

| FIGURES                                         | PAGE |
|-------------------------------------------------|------|
| Figure 1.6 Planning                             | 12   |
| Figure 2.1 Design and Development               | 14   |
| Figure 2.2 ER-Diagram of Link Directory Website | 15   |
| Figure 2.3 Database schema                      | 16   |
| Figure: 2.4 Test and Evaluation                 | 17   |
| Figure: 6.1 Navigation Page                     | 27   |
| Figure: 6.2 Signup Page                         | 28   |
| Figure: 6.3 Home Page                           | 29   |
| Figure: 6.4 Archive Page                        | 30   |
| Figure: 6.5 Admin Interface                     | 33   |
| Figure: 6.6 Use Case Model                      | 34   |

# CHAPTER 1 INTRODUCTION

#### **1.1 Introduction**

Top Link Directory is a website of linkinzone. this is an important link directory site in the world. Although there is no single "right" way to conduct link directory, certain methods and skills can make your link directory efforts more efficient and effective. "Information" seems to be everywhere these days. New website link fills up the link directory; there are large numbers of new link import this link directory Web site. The number of helpful (and not valuable, however conceivably engaging) sites is boundless. New User can easily bookmark his important link by browsing different web site. This site has different categories like as mail, sports, live TV, E-market, jobs site, Bank, Hotels etc.

#### **1.2 Purpose**

Academic literature uses the abstract to succinctly communicate complex bookmark link. A dynamic may go about as an independent substance rather than a full paper. All things considered, a theoretical is utilized by numerous associations as the reason for choosing imperative connection that is proposed for introduction as a blurb, stage/oral introduction or workshop introduction at a scholarly gathering. Most writing database web crawlers record just modified works instead of giving the whole content of connection index site. Full messages of logical papers should frequently be bought on account of copyright as well as distributer charges and hence the conceptual is a noteworthy selling point for the republish or electronic type of the full content.

#### 1.3 Input and Outputs of the Project

Top link directory web Site is basically, the movement of web based Solution Provides into the bookmark important link in your own computer. In this project the Education requirements about the any Particular learning item for Research Planning with Integrated Modules for any problems can be solve easily process. Anyone can share his own link on this web site or anyone can book mark this link on web site for future use.

#### 1.4 Libraries and the World of Information

Libraries associate data searchers with the data they need in conscious, composed techniques. Libraries are as yet where data and information in a wide assortment of arrangements (print, sound, video, advanced) is assembled with the goal that individuals can deal with and locate the particular things or learning they're searching for. Notwithstanding with regards to Web-based data, libraries have started to build up the most valuable bookmarks (records) of "best destinations."

The library has been the storage facility for recorded data since the beginning of composing. The job of the library has changed little since it housed the primary earth tablets. At that point, as now, it had three primary capacities: to gather, to arrange, and to make accessible its accumulation. Somebody once said that the library's central goal was to gather the majority of mankind's realistic records. Surely the authors of the prominent Star Trek arrangement felt thusly - each cutting edge starship has an electronic library of all known data (and not simply Earth's). Indeed, even in the present innovative world such an undertaking would surpass the capacities of any library. Be that as it may, libraries do gather and make accessible substantial amounts of sorted out data, and libraries give an organized access to the most current electronic kinds of data.

Obviously, individuals go to libraries for any number of extra reasons - to duplicate something, to peruse the present paper, to unwind and keep an eye on new books, or just to meet a companion. In libraries, undergrads additionally utilize held things to finish assignments required for classes and discover a spot intended to help concentrated investigation endeavors.

#### 1.5 Libraries Definition of top link directory web site

A top link directory web site is a name of linkinzone.it is a link directory site that can store a various categories link on his home page. User can browse this site and they can bookmark a various link on this site just create a user account on this site. In fact, the ability to find and analyze information, which means integrating important and important skills into many areas of life, is a big part of what it means to be Learner person.

#### **1.6 Planning**

Planning is a best thing to make an efficient web application. the production of make a dynamic web app. Instances of web applications are person to person communication destinations like Facebook or web-based business locales like Amazon. Fortunately learning web advancement isn't that difficult! Consider it: Your code resolution a site that can be gotten to from any place on Earth, associating clients isolated by a great many miles. They'll utilize instruments you made and see content you give, some at home, some at work, some out and about, however every one of them keen on the task you embraced. Your endeavors will be a piece of a world that is always showing signs of change, ending up increasingly advanced, all the more testing, and contacting individuals in new ways.

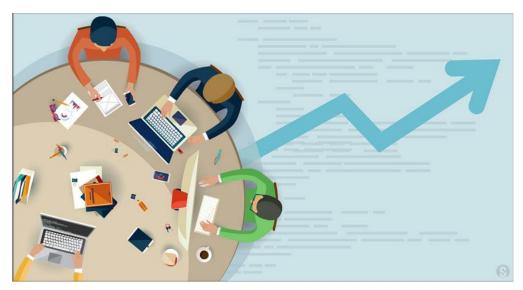

Figure 1.6 Planning

#### 1.7 Tools and Technology Used

- ≻ HTML5
- ► CSS3
- ➢ I am used Laravel PHP web framework
- ➢ J Query
- Database
- Create databse

- ➢ Create a theme
- ➢ Wamp server
- ➢ Plaguing
- Customize Plaguing
- > Photoshop

#### **1.8 Short History of link directory**

Link in Zone is a top link directory web site list in the world. It is an important web site for new generation in the world. Everyone can easily bookmark for his important website link in his own computer browser. Here is many important link such as education, online market place, newspaper, games, bank etc. by default in this web site. Everyone can easily import his own link on this web site.

# CHAPTER 2 DESIGN & DEVELOPMENT

#### 2.1 Design and Development

The Design and development of a web site is the main part of a website. Design is a graphical view of a web site and development is a technical view of a web site. Design and development both are relatively relationship in a web application design.

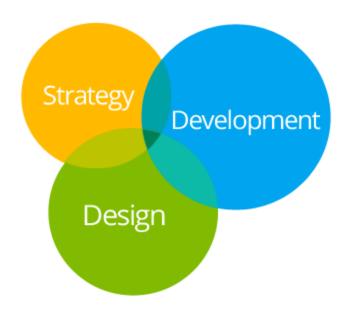

Figure: 2.1 Design and Development

# 2.2 Design of UI

In web application design UI mean user interface. It is a main part of a web site. In a user interface user can view his web site for his own interface. A web developer can develop this web site for his user friendly. If any user lost his data from this web site if a developer can create an option to his user for back his data from lost data. A web site has different design and different function but a common thing for a user. UI design only for user to easily understood this web site feature.

#### **2.3 Development**

Development refers to the main non-design aspects of create websites Running Web development primarily from creating simple text pages to complex Web applications and social networking applications.

You can understand this by following the hierarchy.

- Client-side coding
- Server-side coding
- Database technology

There are two broad divisions of web development – front-end development and back-end development. You can use following technology or platform to develop a website like as PHP, Laravel, Ruby on Rails, Asp.net, Perl, Java, Node.js, Python.

#### 2.4 ER Diagram

The entity relationship schema (ERD) shows the relationships of entities that are stored in a database. The entity in this context is an object, a component of data. A group of entities is a group of similar entities. These entities can have characteristics that define their characteristics. ER schemas are used to plan the design of the database.

- > Entities: Entities represent different user of a web site.
- > Attributes: A attributes is a property of a web site. Like as data.
- Relationships: Relationships refer a web site to make a relation on their entity and attributes.

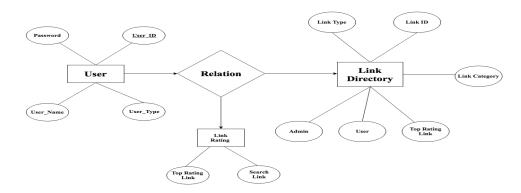

Figure 2.2 ER-Diagram of Link Directory Website

#### 2.5 Database schema

A database schema is a structural structure that represents the logical display of the entire database. It determines how data is organized and how relationships are related. Formulates all restrictions that will apply to the data.

The database schema defines its entities and the relationship between them. Contains descriptive details of the database, which can be photographed by diagrams. It is the database designers who design the chart to help programmers understand the database and make it useful. Database Schema has Two categories like as

- Physical Database Schema
- Logical Database Schema

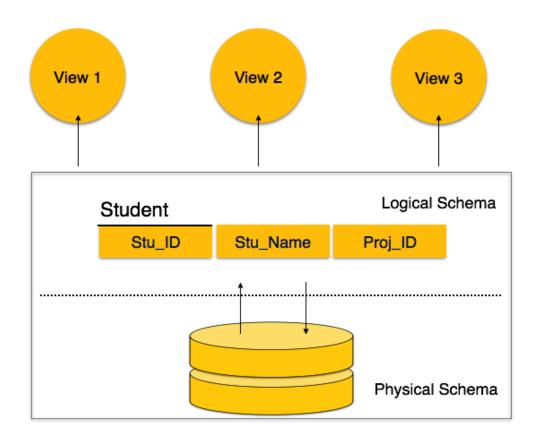

Figure: 2.3 Database schema

# CHAPTER 3 IMPLEMENTATION & MAINTEANCE

#### 3.1 Test and Evaluation

A web site Test and Evaluation is a part of web development. How a web site work smoothly is maintaining on his testing purpose. At first a developer can test his web site how is work smoothly. If its work properly then a developer Evaluation this site for general user. It evaluated on his quality on User interface. It is maintaining How can user use this web site easily. Everyone can evaluated this site show this Figure below.

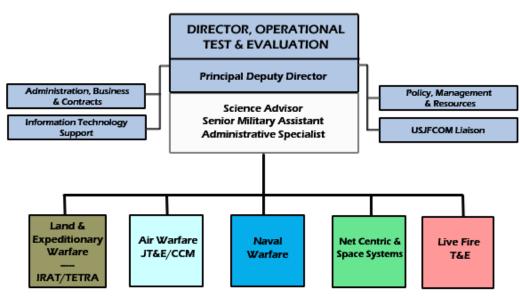

Figure: 2.4 Test and Evaluation

#### 3.2 Testing the system

The system testing is a main thing of a website. At first complete the code then the system has to tested. I use three testing procedure black box, grey box and white box testing. White box testing is known core thing of this site. Grey box testing does not know core thing of the site. Black box testing knows as simply thing of a website.

#### **3.3 Implementation and Maintenance**

This progression is critical, since the sites, like some other programs, can be separated. They need incessant checks, tests and arrangements. An impeccably planned site, which is normally inaccessible due to specialized reasons, is anything but an effective one.

This procedure, represented [9] is extremely theoretical and does not concentrate on the subtleties of each stage. It should be used as a general rule, since numerous strategies pursue comparative advances to achieve the goal of building a successful site. A comparable methodology, although significantly clearer, is the one proposed [10]. The creators proposed their own approach to the advancement of the site after observing several accessible strategies, for example, the "Four Phase Model" (procedure, plan, generation and transport, planned by Siegel (1997) and the Development Process of Five). Ikonic boxes (a Five-phase process, which is exceptionally based on careful documentation between each stage.

The strategy proposed [11] tries to unite the positive aspects of thinking about the approaches shown in the corresponding writing. His technique comprises four stages with some stages in each stage. Below is a review of the core issues of this philosophy.

#### 3.3.1 Phase One

In this phase analysis the website and main objective of this phase to reduce the risk and provide misinterpret the system requirements. This phase one consists of three steps:

- Strategy use to development the website.
- Specify the objectives of this site.
- Analysis and objective tests.

#### 3.3.2 Phase Two

Design development "The website should be designed with the in-depth knowledge that sections and processes are likely to be added during their useful life, as requirements change and new technologies emerge" [11]. Phase two consists of two steps:

> Information gathering and Graphics Design of this site

Testing of the design user interface, since tests in the early stages can help prevent future errors and malfunctions of the website, making the whole process of site development more efficient.

#### 3.3.3 Phase Three

Generation. It consists of the four steps that lead to the project from the design phase to the actual generation of the website.

- Selection of resources
- Design review
- Code generation and installation
- ➤ Tests.

#### 3.3.4 Phase Four

Implementation process. This is an ongoing phase four that does not stop after the development of the website. It implies:

- > Apply to this site
- ➢ Maintain this site
- Purpose Review this site

This strategy has some key focal points. It is very organized, detailed and easy to get. It sorts out the errand of structure a site into four all around characterized stages and gives further direction to the engineers by separating each stage into steps. In addition to the fact that it allows the errands to be sorted out it gains the following of the ground very viable. Then again, how croft and Carroll (2000) give a helpful yet broad system to aid the web improvement process. Their approach ought to be adjusted and adjusted to the extraordinary prerequisites of this present exposition's venture, since it isn't made to be effective for e-Business sites. Additionally, their procedure appears to be progressively fitting and successful for bigger undertakings, where engineers have their very own unmistakable jobs.

#### 3.4 Are Website Development Methods the Best Practice?

Utilizing a formal and very much characterized technique so as to fabricate a site does have favorable circumstances, yet additionally has some critical detriments. Those disadvantages are as a rule, the reason that numerous designers decide not to pursue explicit strategies so as to construct their sites. Jeary et al. (2009) in their investigation, contend that by far most of experts don't utilize web improvement techniques in their undertakings and attempt to clarify the fundamental purposes for this decision.

The discoveries of his exploration depend on the investigation of last year's exhibitions of 23 fourth-year students in a bachelor's degree (with honors) in the degree of Business Information Technology. Substitutes needed to complete an advance task and were mentioned to explore a variety of web improvement techniques to use in their companies. The later effects of the investigation are intriguing, since only one substitute used a web improvement technique for the entire procedure.

So as to comprehend the reasons that drove understudies to not adjusting the proposed techniques, Jeary et al. (2009) directed a thorough and comprehensive examination of various accessible strategies. In light of the perception that there is "a gorge between the techniques that scholastics are creating and the strategies that professionals require in business settings", the creators contend that there is "an absence of comprehension of research results by specialists or the exploration results are not yet fit to down to earth improvement and the field has not yet sufficiently developed to have a suitable way to deal with connected research.

# Table: 1 Comparison of website development Methods

| Website<br>Development<br>Method | Advantages                                                                                                    | Disadvantages                                                                                                    |  |  |  |
|----------------------------------|----------------------------------------------------------------------------------------------------|----------------------------------------------------------------------------------------------------|--|--|--|
| Laudon and Traver,<br>2007       | <ul> <li>can be used as a general guideline</li> <li>easily understood</li> </ul>                                                                       | <ul> <li>too abstract</li> <li>the description of each stage is not detailed enough</li> </ul>                                                                              |  |  |  |
| Howcroft and Carroll,<br>2000    | <ul> <li>well established</li> <li>very detailed</li> <li>organized development process</li> <li>effective tracking of project's progress</li> </ul>    | <ul> <li>more effective for larger projects</li> <li>not tailored to specific needs of<br/>e-Business</li> </ul>                                                            |  |  |  |
| Alexandrou,<br>n.d.              | <ul> <li>starts very early in the development process</li> <li>ends after the review of the final project by the client</li> </ul>                      | <ul> <li>more effective for larger projects</li> <li>no innovative elements in the<br/>development process.</li> <li>no effective tracking of project's progress</li> </ul> |  |  |  |
| December,<br>n.d.                | <ul> <li>Information based</li> <li>better understanding of the<br/>domain and the problem</li> <li>effective tracking of project's progress</li> </ul> | <ul> <li>time consuming</li> <li>complicated</li> <li>lose of focus from actual project</li> </ul>                                                                          |  |  |  |
| Bauer,<br>2005                   | <ul> <li>client focused</li> <li>well defined user requirements</li> <li>better planning</li> <li>excellent reporting</li> </ul>                        | <ul> <li>more effective for larger projects</li> <li>too much focus on project<br/>management</li> <li>testing is not well defined</li> </ul>                               |  |  |  |

# CHAPTER 4 SYSTEM DESIGN

#### 4.1 Functionality

The functionality seems to frequently remember the interaction between the website and the site visitor. While this might be a part of the subject, and is something that I will discuss in a moment, it is not the beginning. To decide the most vital part of the prerequisite of the usefulness of a site, ask the question "What is the motivation of this current site?" The reason represents the capacity that the site must satisfy. For example, a site can represent an organization and its elements. It could be to offer some tickets or perhaps to show off the pictures of Johnny. For each situation, the motivation of the site represents the capacity it must perform. Its utility nature is controlled by how well that work performs. I work the point a little, since it is very simple to be occupied by a part of "utility" in the measure in which the basic paper darkens. In previous precedents, for example, the ticket offer site may include some approval, some association, some storage and memory of requests, etc. As you strive to achieve each of these things, it's hard to overlook that what you really need to do is sell tickets. Concentrate on ensuring that numbers are entered where numbers are required, dates are substantial and dollar amounts are determined and omitted to reference the name of the execution for which you are selling the tickets and the utility of the site is around zero, regardless of how. Awesome fact can be!

#### 4.2 Essential Guidelines For Functional Design

At the core of each bit of reasonable structure, regardless of whether it be a site, item bundle, place of business, fabricating framework, household item, programming interface, book spread, device, or whatever else, there is a capacity, an undertaking the thing is relied upon to perform. Most capacities can be accomplished in an assortment of ways, however there are some essential components a fashioner need to consider to make an item that best satisfies its planned capacity. These are the components of practical structure, the way toward reacting to the necessities or wants of the general population who will utilize a thing in a manner that enables their requirements or wants to be met. Useful structure is both a result and a procedure. As a result, it portrays items that function admirably to play out their doled out assignments; as a procedure, useful plan is a lot of practices guided by the rules that produce that positive result. (Practical plan is likewise a PC demonstrating method, yet that is not what we're talking about here.

#### 4.3 Creates a first impression

Our initial introduction when meeting somebody eye to eye can influence our association with that individual in the long haul. It influences whether we like somebody, in the event that we want to confide in them, and in the event that we expect to meet that individual once more. Essentially, inside just a couple of moments – possibly minutes, we choose on the off chance that we appreciate investing energy with somebody or not. On the web, it's something very similar. When a site has established negative first connection on us, odds are we won't make the most of our visit much or anticipate returning. Changing this early introduction later on can be precarious, in light of the fact that we are difficult and don't prefer to concede we weren't right.

# CHAPTER 5 FEATURES

#### 5.1 Future

This top Link directory website is most useful for internet user; every user can easily remember their important web site link by brows this linkinzone web site. For future use this site I am also add google AdSense. This web site implements a various add section company can add their ads this web site. Future I am also use update technology for most implement this site.

#### 5.2 Link Directory Software is Consisting of Following Features

- Easy Navigation Menu's
- Auto Detecting Operator and Circle point
- Supports All Operators & Circles (STV,RC, Validity, 3G, 4.5G)
- ➢ 24 x 7 Instant Support
- ➢ Instant Search (Less than 2 seconds)
- One Balance for all Services available
- ➢ Works with your own domain or sub-domain
- Robust & Powerful API's
- Centralized Dispute Handling System
- Mobile & Desktop Applications View
- ➤ 100% White Labeled Solutions
- ➤ Fully Managed Solutions with 24 x 7 Support
- Stable & Reliable Services at reasonable price
- Robust & Powerful API's for Seamless Integration

#### 5.3 Give feedback and highlight issues

- Collaboration: Invite colleagues, assign roles and collaborate on tasks in real time for this project!
- Security: We respect your privacy. For every project we use 256-bit SSL encryption and keep your data secure in the cloud Server.
- User management: Easy role management for users of every project in TrackDuck. Simply add the new user and choose a role, from reporter to administrator and sub admin.
- Feedback with context: Each issue is displayed directly on the page where you highlighted it. This includes comments, screenshots of the area and technical details available.
- Anonymous Feedback: You can get feedback from all of your website visitors. This option is available in the project settings!
- Integrations: Connect TrackDuck to your preferred third-party system Basecamp, Atlassian JIRA, Wordpress or ModX!, PHP, Larval
- > Faster than Email: Select any area in a website and add a comment That's it!
- Real-time data: Lots of data store this site. We use sockets for communication between our app and servers. No more page reloads - Get new comments in milliseconds!

## 5.4 Grants on the Web

Welcome to the EPSRC Grants on the Web office which gives data about research and preparing gifts upheld by EPSRC. The Progress Checker usefulness is never again accessible in Grants on the Web, as this usefulness is presently accessible through the Pre-Award Tracker in JeS. On the off chance that you need to remark on the Pre-Award Tracker, if it's not too much trouble post your remarks on the JeS Discussion Forum. For different inquiries about it, it would be ideal if you contact the JeS HelpDesk.

If it's not too much trouble note that Grants on the Web is a dynamic apparatus and the data is refreshed likewise. In this way, while the information showed is as exact and cutting-edge as would be prudent, care ought to be taken when making correlations with static information held somewhere else on the EPSRC site.

Where analysts have given EPSRC the information for any allow, past or current, Grants on the Web presently shows the accessible data portraying the Key Findings just as an outline of any impact(s), potential use(s) in non-scholarly settings, significant parts and a URL offering access to progressively nitty gritty information.

## **5.5 Grant Portfolio**

Gives data about the latest companion survey boards. Contains data on the momentum portfolio however with limited inquiry ability. Permits ebb and flow EPSRC financing to be looked by research region and subject, mechanical significance (part), and University.

Bookmark: Have any site you can bookmarks this site.

**Panel Information**: Displays the details of proposal processing panels. For panels held on or after 1 October 2006, the complete rank ordered lists are shown with full details available for all announced grants.

**Go Search:** Search the entire Grants on the Web database; this search now includes the Key Findings and Impact Summaries of funded projects, as well as suggested potential use(s) and relevant sectors\*.

Past Grant Portfolio: Allows past EPSRC funding to be searched by date range.

We welcome feedback on the type of information you want to be able to access, as well as the overall utility of this service. Please send comments to.

# CHAPTER 6 GRAPHICAL VIEWE SCREENSHOT

## 6.1 Here is Some Screenshot for this Website

Here is Some Screenshot to Development & Design view of this Website.

## **6.2** This is Navigation Page

This is a navigation page to show random news fit.

|            | 1000 X 90                                                                                           |                                               |  |
|------------|----------------------------------------------------------------------------------------------------|-----------------------------------------------|--|
|            | <b>nk în Zone</b><br>Webier link îns în elve weld                                                   | Search Linkinzone Q                           |  |
| *          | <b>@</b> 🕫                                                                                          |                                               |  |
| Banglades  | h 1:13:20 PM 20°C - 30°C 34°C                                                                       |                                               |  |
| News       | ভাইবোন একসঙ্গে প্রথমবার<br>সায়মার প্রেছনে প্রদান জ্যাদ                                             |                                               |  |
| Sports     | ক্যামেরার পেছনে প্রসূন আজাদ<br>শিক্ষাপ্রতিষ্ঠানের আধুনিক রূপই লক্ষ্য                                | 338 X 250                                     |  |
| Economic   |                                                                                                    | 000 X 200                                     |  |
| Entertain  | াবঙ্রান্ত থবেন না: আহারন<br>সরফরাজের ওপর আইসিসির নিষেধাজ্ঞা                                         |                                               |  |
|            | নায়িকা আইরিনের ফেসবুক আইডি হ্যাকড<br>অসুস্থতার কারণে আদালতে হাজির করা হয়নি খালেদা জিয়াকে         |                                               |  |
|            | তেলের বাজার অস্থিরতায় ট্রাম্পকে দায়ী করলো ইরান                                                    | Favorite Links <b>***</b> *                   |  |
|            | নিউজিল্যান্ডের মসজিদে হামলায় নিহত বাংলাদেশীর সংখ্যা বেড়ে ৫<br>বিশ্বজুড়ে ভাইরাল জেসিন্ডার সেই ছবি | Add and manage your links here and everywhere |  |
| Search Eng |                                                                                                    | Sign In 🕢 Sign Up 🌡                           |  |

Figure: 6.1 Navigation Page

# 6.3 This is Sign-Up

This is Sign-up page. Every user and visitor can create an account to bookmark this important website link for future use.

|              | বিশ্ব নিজন<br>বিশ্ব নিজন<br>বিদ্যান্ত বহ                         | সদ তথ মাটণ<br>গমা নিয়ে রিট হাই।<br>বন না: আইরিন | কাৰ্ট থাইজ                                                                         | 🖽 🕫             |                |                                                                                                    |
|--------------|------------------------------------------------------------------|--------------------------------------------------|------------------------------------------------------------------------------------|-----------------|----------------|----------------------------------------------------------------------------------------------------|
| Search Eng - | নায়িকা অ<br>অসুস্থতার<br>তেলের বা<br>নিউজিল্যা<br>G বিশ্বজ্বড়ে | জার অস্থিরতায় ট্রা                              | আইডি হ্যাকড<br>হাজির করা হয়নি খালে<br>ম্পকে দায়ী করলো ইর<br>মলায় নিহত বাংলাদেশী | ন               | ł              | Favorite Links         Add and manage your links here and everywhere         Sign In *)       Sign Up &* |
| Mail +       | ोभिभीतिक<br>Gmail                                                | YAHOO!                                           | lutlook                                                                            | 📓 FastMail      | Rono<br>Mail   | Name *                                                                                                   |
| News +       | 008<br>বাংলা                                                     | धयम्ब्राला मूह                                   | গ্রান্ট্র নয়াদিন্বন্ত                                                             | ইতিফাক          |                | Name<br>Username *                                                                                       |
| Sports +     | FIFArcom                                                         | ₩ICC 📑                                           | arrianto ()                                                                        | cricbuzz        | bdcrictime     | Usemame                                                                                                  |
| Live TV +    | Jagow                                                            | bioscope                                         | PTV                                                                                | <b>X 4 1</b>    | ()             | Email *                                                                                                  |
| E-Market +   | Upwork                                                           | Treelancer fiv                                   | envatostudo                                                                        | guru            | 99designs      | Email                                                                                                    |
| Jobs Site +  | bdjobs.com                                                       | Cheskricom                                       | Sagojobs.com                                                                       | bijskriedsy.com | Eljobsbd.com   | Password *                                                                                               |
| Shopping +   | Co Aliterative cont                                              | araz-cam ba                                      | aler 😔                                                                             | BAGDÔÔMI        | <b>Wiferi</b>  | Gender *                                                                                                 |
| Banks +      |                                                                  |                                                  | ur Ruck Linder                                                                     | and the local   | C Dutch-Bangla | Male O Female O Other                                                                                    |
| Hotels +     |                                                                  |                                                  | DHAKA<br>NIGENCY<br>MITTE k Host                                                   | Reposil Beech   | ENIL PAR       | Signup Cancel                                                                                            |
| Hospitals +  | STREAT O                                                         | SQUARE                                           | BIRDEM 2 Apollo                                                                    |                 | D POPULAR      |                                                                                                    |

Figure: 6.2 Signup Page

# 6.4 This is Home Page

This is a home page. Here some important web site link shows this home page.

|  | 1000 × 90                                                                                                    |                                                                                                    |  |  |  |  |  |  |  |  |
|--|----------------------------------------------------------------------------------------------------|----------------------------------------------------------------------------------------------------|--|--|--|--|--|--|--|--|
|  | Vink h Zone                                                                                                    | Search Linkinzone                                                                                                    |  |  |  |  |  |  |  |  |
|  |                                                                                                    |                                                                                                    |  |  |  |  |  |  |  |  |
|  | Bangladesh         1:09:04 PM         20*C - 30*C         34*C           News         শতুশ দুয়ারের উঠেয়াচন         34*C           Sports         বাদি আবন না পানের্টে গেছে এজিয়ের                                                                                                    | 338 X 250                                                                                                    |  |  |  |  |  |  |  |  |
|  | Entertainment দিয়ান্ত মবেদ না: আইনিশ<br>630 X 80                                                                                                    | Favorite Links Area and everywhere                                                                                                    |  |  |  |  |  |  |  |  |
|  | Search Eng - Google YAHOO! bing I Consults                                                                                                    | Sign In •0 Sign Up &                                                                                                    |  |  |  |  |  |  |  |  |
|  | News         Membrane         Membrane <th< th=""><th>338 X 250</th></th<>                                                                                                    | 338 X 250                                                                                                    |  |  |  |  |  |  |  |  |
|  | Bank     Image: Control Control Contron Control Control Control Control Cont | MONDAY         MARCH 2019           SU MO TU WE TH FR SA           24 25 26 27 28 1           3 4 5 6 7 8           11 12 13 14 15 16           17 (18) 19 20 21 22 23           24 25 26 27 28 29 30           31 1 2 3 4 5 6                                                                                                    |  |  |  |  |  |  |  |  |
|  | 1000 X 90                                                                                                    |                                                                                                    |  |  |  |  |  |  |  |  |
|  | ই:প্রথম আলো  e-Prothom ে দৈনিক প্রথম আলো   Prothom ে The Daily Star ে বিবি<br>ই-মুগ্রান্তর   e-Jugantor দৈনিক ইন্তেফাক   The The Independent নাগা                                                                                                    | als(56) En Portals(14)<br>স নিউজ বাংলা DD News 2.4<br>কলকট   Nagorifikantha The Dhaka Post                                                                                                    |  |  |  |  |  |  |  |  |
|  | হি-কোনের কর্ণ । - Alair বিনিক মায়নিগর। Daily The Daily Observer ্য স্বার্গ<br>হি-মায়নীগের । - Alayadigantar<br>ই-কোরের শাসা । - Vorer বিনিক সার্গের । Joanton News Today দি যে<br>ই-কোরের শাসা । - Vorer বিনিক সার্গরারি । Daily The Bangiadeah Today ব্যাংস<br>ই-কোরের নিজ - Samakai Cirtifিক সার্গরারি । Daily Dhala Courier জ্বাবে<br>ই-কোরের গারা - Samakai Cirtifিক সার্গরারি । Daily Dhala Courier জ্বাবে<br>ই-কোরের গারা - Gramer বিনিক জ্বার্গের (Samakai Dhala: Thune নির্বিষ্ঠ<br>মার্গের জিনা - Jalaidin The Daily The Daily The Daily_ Alan Age D ব্যাংস                                                                                                    | 유당했 49 I DD News24 The Bangladesh Monitor<br>Encry Bangla<br>행 (마지한 I The_<br>하이 (마지한 I The_<br>대한정화 48 I Japonews24<br>대한정화 48 I Japonews24<br>전화 14 I Globews24<br>전화 14 I Globews24<br>전화 14 I Globews24<br>대한 정하 14 I Bangla_<br>바이 14 I Bangla_                                                                                                    |  |  |  |  |  |  |  |  |
|  | Sports and Games                                                                                                    | ers(24) Games(19)                                                                                                    |  |  |  |  |  |  |  |  |
|  | পেন্টের এনদী ( bonta. ই.এপনিএন হিরুইদেশে। আংগাদেশ ফুইবেন ফেড্রান্ডেশন আর্গা<br>তেইনি পেশ্রের ( bbar) দেশে হুইবেন ফেড্রান্ডেশন ( বির্জি ইন্দেরেশ চুইবেন ( banda. পার্টি ( banda. বির্জি ইন্দের্টির ( Critismi ) Coll. বির্জি হিরুইন ( Critismi ) Coll. বির্জি হিরুইন ( Critismi ) Coll. বির্জি হিরুইন ( Critismi ) Coll. বির্জি হিরুইন ( Critismi ) Coll. হিরুইন হিরুইন ( Critismi ) Coll. হিরুইন হিরুইন হিরুইন হিরুইন হিরুইন হেরুইন হিরুইন হেরুইন হিরুইন হেরুইন হেরুইন হিরুইন হেরুইন হের হের হের হের হের হের হের হের হের হের                                                                                                    | পশিক (Joyna)c ে বের্থি কওঁক (Jed265<br>পশিক ভারেশ (Joyna)c বের্থি হটা (Jed265<br>বর্ষিপশিক (Jed265)<br>দ্বারি বর্ষে (Jed265)<br>দ্বারি বর্ষে (Jed265)<br>দ্বার বর্ষে বর্ষে বর্ষ বর্ষে বর্ষে বর্যে বর্ষে বর্ষে বর্যে বর্যে বর্যে বর্যে বর্যে বর্যে বর্যে বর্যে বর্যে বর্যে বর্যে বর্যে বর্যে বর্যে বর্যে বর্যে বর্যে বর্যে বর্যে বর্যে বর্যে বর্যে বর্যে বর্যে বর্যে বর্যে বর্যে বর্যে বর্যে বর্যে বর্যে বর্যে বর্যে বর্যে বর্যে বর্যে বর্যে বর্যে বর্যে বর্যে বর্যে বর্যে বর্যে বর্যে বর্যে বর্য |  |  |  |  |  |  |  |  |
|  | 1000 X 90                                                                                                    |                                                                                                    |  |  |  |  |  |  |  |  |
|  |                                                                                                    |                                                                                                    |  |  |  |  |  |  |  |  |
|  |                                                                                                    |                                                                                                    |  |  |  |  |  |  |  |  |
|  |                                                                                                    |                                                                                                    |  |  |  |  |  |  |  |  |

Figure: 6.3 Home Page

# 6.5 This is Link Archive Page

This is link archive page. User and visitor can show this important website link and also show their bookmarks link

| 0.15         | Coogle              | VALIDO                    | biog              |                             |                     | <b>A</b>               | Add and manage your links here and everywhere |
|--------------|---------------------|---------------------------|-------------------|-----------------------------|---------------------|------------------------|-----------------------------------------------|
| Search Eng + | Google              | YAHOO!                    | bing              | Ask                         | AOL                 | OuckDuckGo             | Sign In 🜒 🛛 Sign Up 🏭                         |
|              | িপিলিকা             |                           |                   |                             |                     |                        |                                               |
| Mail +       | Gmail               | YAHOO!                    | Outlook           | AOL                         | 🛛 FastMail          | Rono<br>Mail           | Name *                                        |
| News +       | <b>০০৫</b><br>বাংলা | প্রথম <mark>ঠ</mark> মালো | মূগ্রাচয়         | त्य <mark>ा</mark> मित्रेकु | ইতিফাক              | ধ্যানবজমিন             | Name                                          |
| Sports +     | FIFAscom            | <b>MICC</b>               | <b>ESPI</b> I     | asen oricinto 🖗             | cricbuzz            | bdcrictime             | Username *                                    |
| Live TV 🔸    | Jagow               | bioscope                  |                   | €Jamuna]t/                  | <del>N</del> NN     | (a)                    | Email *                                       |
| E-Market +   | Upwork              | Treelancer                | fiverr*           |                             | gurur               | 99designs              | Email                                         |
| Jobs Site 🔸  | bdjobs.com          | Chakri.com                | bdcareer          | Jägojobs.com                | bdjobrteday.com     | Eljobsbd.com           | Password *                                    |
| Shopping +   |                     | daraz-com-bd              | রকমরি             | ajker                       | BAGDÔÔMI            | <b>Wiferi</b> con      | Gender *                                      |
| Banks +      | MILLEED BOX         | the cost on Hich Solds    | W to their Linker | eren men fitten             | Jarvis Bark (Josho) | C Dutch-Bangla<br>Bank | 🖲 Male 🔍 Female 🔍 Other                       |
| Hotels +     | PAN PACIFIC         | Radisson                  | DHAKA<br>RIGENCY  | BW Best Western.            | Reposit Bergle      | RAN PAR                | Signup Cancel                                 |
| Hospitals +  |                     | SQUARE<br>Hospitals Ltd.  | 🚺 BIRDEM          | 🌋 Apollo                    | <b>A</b> IBNSINSA   | <b>POPULAR</b>         |                                               |
| Social Med + | f                   | y                         | 6,                | in                          | Viber               |                        |                                               |

Figure: 6.4 Archive Page

# CHAPTER 7 CONCLUSION AND FUTURE WORK

This top Link directory website is most useful for internet user; every user can easily remember their important web site link by brows this linking zone web site. For future use this site I am also add google AdSense. This web site implements a various add Section Company can add their ads this web site. Any company can add their ads in different layout. They also add banner ads to his web site home page. Future I am also use update technology for most implement this site and different web site link in categories. Also, add user interface they can edit and post their web site link.

#### REFERENCES

- Learn about Wikipedia, available at << <u>http://www.wikipedia.org/</u>>>, last accessed on 25-03-2019 at 11:00pm.
- [2]. Learn about google, available at << <u>http://www.google.com/</u>>>, last accessed on 27-03-2019 at 12:00pm.
- [3]. Learn about Wikipedia, available at << <u>http://www.en.wikipedia.org.com/</u>>>, last accessed on 30-03-2019 at 02:00pm.
- [4]. Learn about research.diu, available at << <u>http://www.research.daffodilvarsity.edu.bd.com</u>>>, last accessed on 31-03-2019 at 12:00pm.
- [5]. Learn about larave, available at << <u>https://laravel.com/</u>>>, last accessed on 01-04-2019 at 12:00pm.
- [6]. Learn about w3schools, available at << <u>https://www.w3schools.com</u>/>>, last accessed on 01-04-2019 at 01:00pm.
- [7]. Learn about linkinzon, available at << <u>http://www.linkinzone.com/</u>>>, last accessed on 01-04-2019 at 02:00pm.
- [8]. Learn about templatic, available at << <u>https://templatic.com/wp/wordpress-link-directory/</u>>>, last accessed on 01-04-2019 at 03:00pm.
- [9]. Learn about templatic, available at << <u>https:////www.researchgate.net /</u>>>, last accessed on 01-04-2019 at 03:00pm
- [10]. Learn about templatic, available at << https://www.ifac.org/publications-resources/proposedstrategy-2020-2023-and-work-plan-2020-2021 >>, last accessed on 01-04-2019 at 03:00pm

# **APPENDICES**

## **Appendix A: Project Reflection**

This appendix I will describe the whole project reflection. I am getting a little time for working that. But it is a unique project. I think a lot of this project is thinking and need more time to grow up the project. For this project I face more problem to collect the Link. If I collect more Useful Link, I will improve the project more and more.

| $\leftrightarrow$ $\rightarrow$ C (i) Not secu  | re   linkinzor     | e.com/categories.                             | html      |                  |            |                | \$                          |
|-------------------------------------------------|--------------------|-----------------------------------------------|-----------|------------------|------------|----------------|-----------------------------|
| 9                                               |                    | <b>( in Zone</b><br>es link list in the world |           |                  |            |                |                             |
| Linkinzone                                      | Dashboa<br>Welcome | rd<br>to Categories!                          |           |                  |            |                |                             |
| <ul> <li>Dashboard</li> <li>Ads &lt;</li> </ul> | New Cate           | egory                                         |           |                  |            |                |                             |
| 🔪 Categories 🔹 🗸                                | All(32)            | Publish(28)   T                               | rashed(4) |                  |            |                |                             |
| ■ All Categories                                | Show 25            | 5 ▼ entries                                   |           |                  |            |                | Search:                     |
| + New Category                                  | # ▲                | Image                                         | lcon      | Category 🔶       | Has fields | Field status 🕴 | Action                      |
| Fields < So Links                               | 1                  | $\checkmark$                                  | ۲         | Default Category | No         | Not exist!     | 💿   🖉   🛟   🗙               |
| රා Tabzone<br>🕹 Linkzone                        | 2                  |                                               | Q         | Search Engens    | No         | Not exist!     | 👁   🗭   💼                   |
| ✓ Seozone ♦ Settings                            | 3                  |                                               |           | Mail             | No         | Not exist!     | <ul> <li>I 🖉 I 💼</li> </ul> |
| 🚰 Users                                         | 4                  |                                               |           | News             | No         | Not exist!     | ۱ 🖉 ا 🕲                     |
|                                                 | 5                  |                                               | 60        | Sports           | No         | Not exist!     | ۱ 🖉 ا 💼                     |
|                                                 | б                  |                                               | Ţ         | Live TV          | No         | Not exist!     | ۱ 🖉 ا 🔞                     |
|                                                 |                    | -                                             | -         |                  |            |                |                             |

Figure: 6.5 Admin Interface

#### **Appendix B: Related Diagrams**

In Appendix B I will Show my Project ER-Diagram and Use Case Diagram.

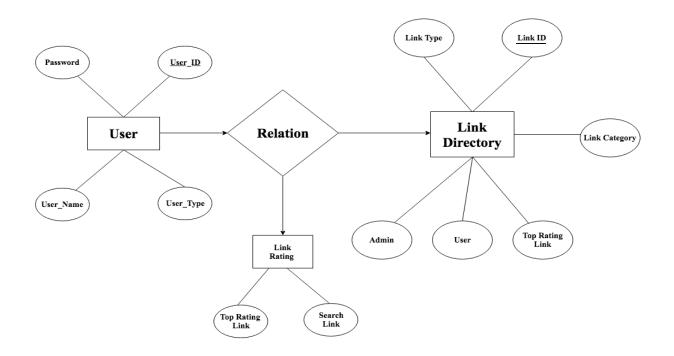

Figure 2.2 ER-Diagram of Link Directory Website

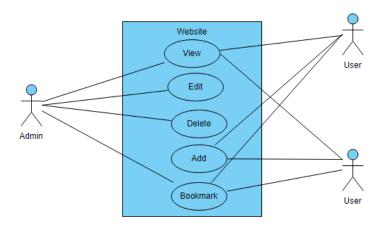

Figure: 6.6 Use Case Model

# TOP LINK DIRECTORY WEBSITE DESIGN & DEVELOPMENT

| ORIGIN | ALITY REPORT                      |                                                      |                     |         | a transformer provide a |
|--------|-----------------------------------|------------------------------------------------------|---------------------|---------|-------------------------|
| 2      | 9%                                | 20%                                                  | 2%                  | 9 %     | of the for              |
|        | NDEX                              | INTERNET SOURCES                                     | <b>PUBLICATIONS</b> | STUDENT | T PAPERS                |
| PRIMAF | RY SOURCES                        |                                                      |                     |         |                         |
| 1      | Submitt<br>Student Pape           | ed to Daffodil Int<br>er                             | ernational Uni      | versity | 10%                     |
| 2      | Submitt<br>Online<br>Student Pape | ed to Colorado T                                     | echnical Unive      | ersity  | 2%                      |
| 3      | Submitt<br>Student Pape           | ed to Leeds Metr                                     | opolitan Unive      | ersity  | 2%                      |
| 4      | <b>gow.eps</b><br>Internet Sour   | rc.ac.uk                                             |                     |         | 1%                      |
| 5      | www.tut                           | orialspoint.com                                      |                     |         | 1%                      |
| 6      |                                   | ed to Middle Eas<br>tion Technology<br><sup>er</sup> | t College of        |         | 1%                      |
| 7      | Submitt<br>Student Pape           | ed to Covenant L                                     | Jniversity          |         | 1%                      |
| 8      | Submitt<br>Student Pape           | ed to King Abdul                                     | aziz University     | /       | <1%                     |

| 9  | "Abstraction, Refinement and Proof for<br>Probabilistic Systems", Springer Nature, 2005<br>Publication | < <b>1</b> % |
|----|----------------------------------------------------------------------------------------------------|--------------|
| 10 | www.websitedesigninginmeerut.com                                                                       | <1%          |
| 11 | www.genysoft.com<br>Internet Source                                                                    | <1%          |
| 12 | www.prem.website                                                                                       | <1%          |
| 13 | qualitytrainings.com<br>Internet Source                                                                | <1%          |
| 14 | Submitted to Coastal Carolina University<br>Student Paper                                              | <1%          |
|    |                                                                                                    |              |

| Exclude quotes       | Off | Exclude matches | Off |
|----------------------|-----|-----------------|-----|
| Exclude bibliography | Off |                 |     |